## Nouveautés Moodle 3.10

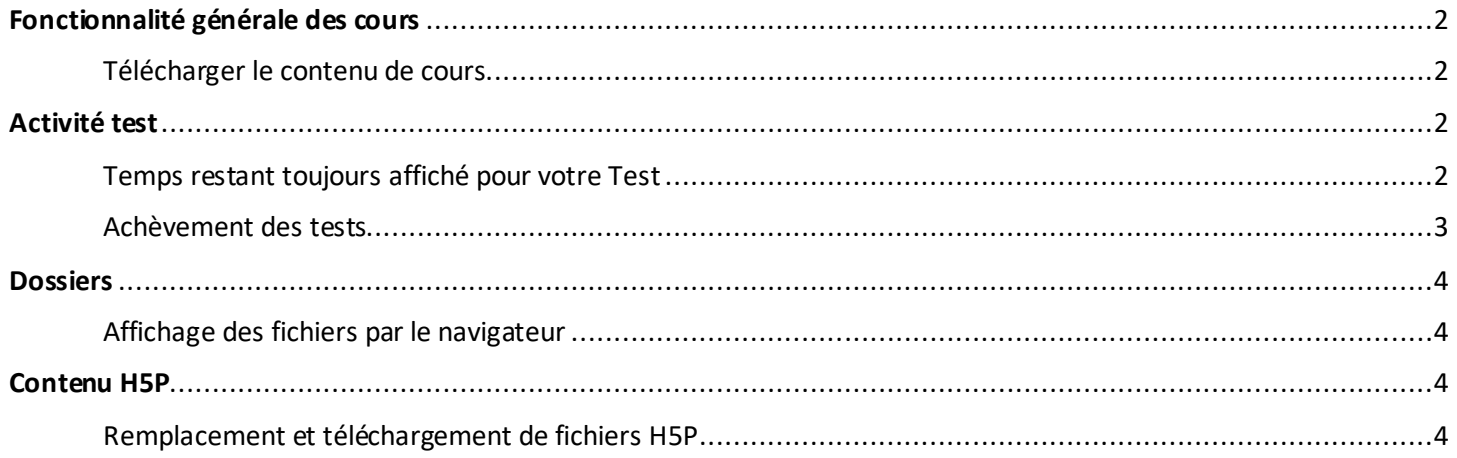

# <span id="page-1-0"></span>Fonctionnalité générale des cours

### <span id="page-1-1"></span>Télécharger le contenu de cours

Permet de télécharger le contenu du cours, si autorisé dans les paramètres du cours, dans un fichier ZIP.

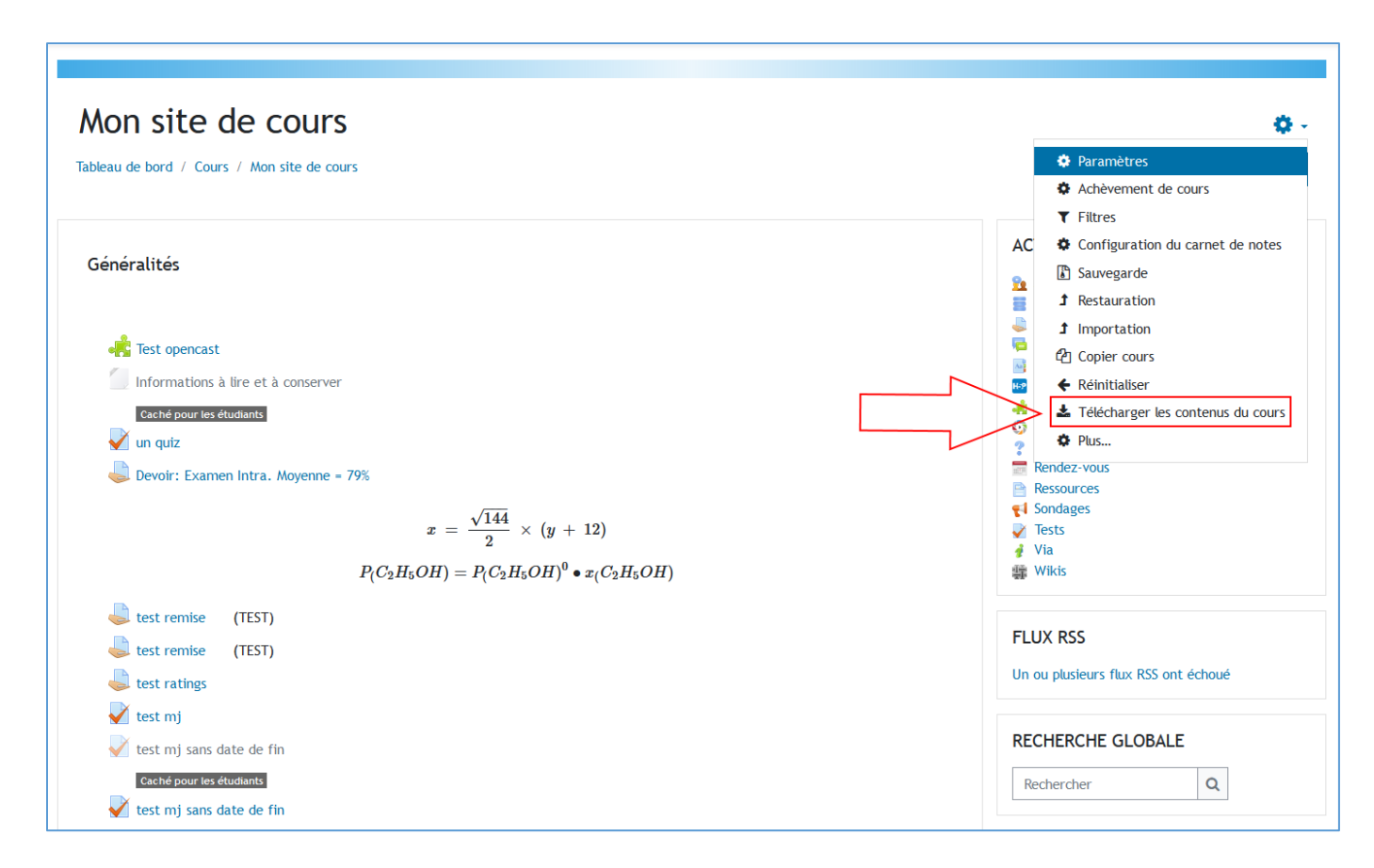

## <span id="page-1-2"></span>Activité test

#### <span id="page-1-3"></span>Temps restant toujours affiché pour votre Test

Si un temps de réalisation d'un test est activé, le décompte du temps restant est affiché jusqu'à la soumission finale.

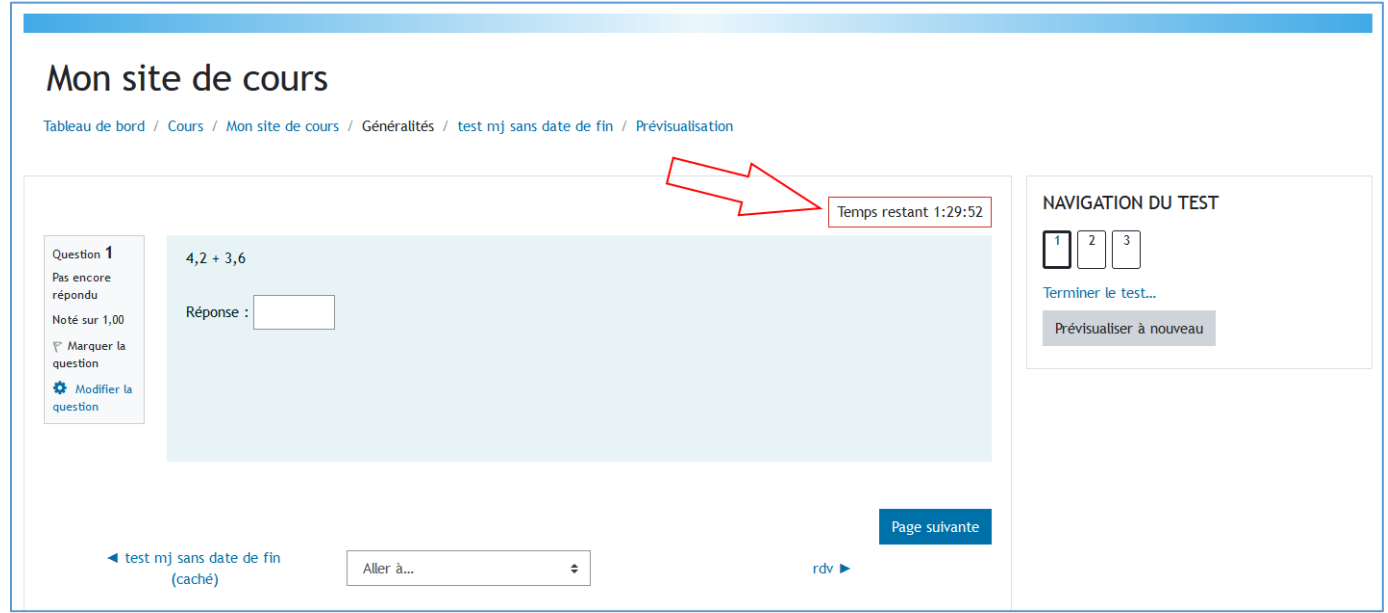

### <span id="page-2-0"></span>Achèvement des tests

Un test peut maintenant être complété après un minimum de tentatives. Une date d'achèvement peut également être paramétrée.

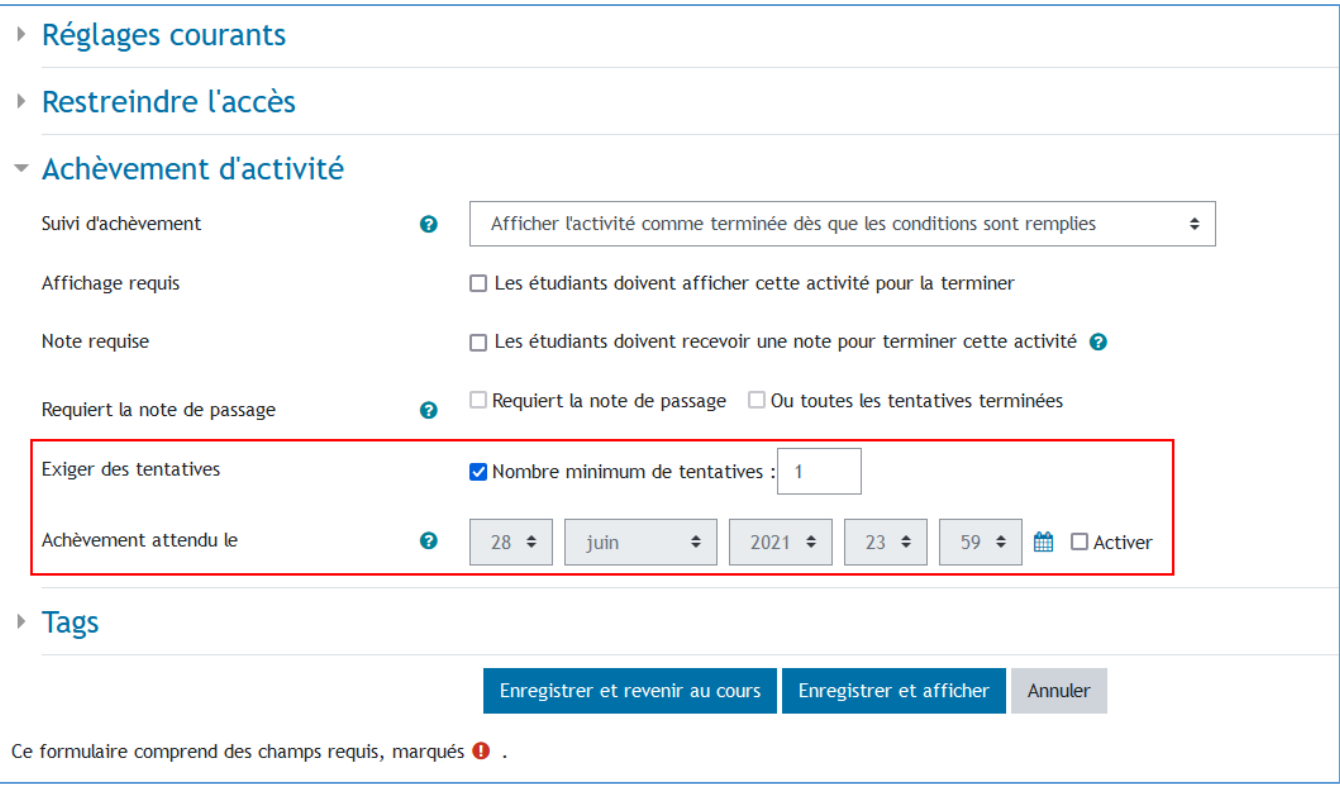

# <span id="page-3-0"></span>**Dossiers**

### <span id="page-3-1"></span>Affichage des fichiers par le navigateur

Il est dorénavant possible d'autoriser l'ouverture des fichiers images ou HTML d'un dossier directement dans le fureteur sans les télécharger.

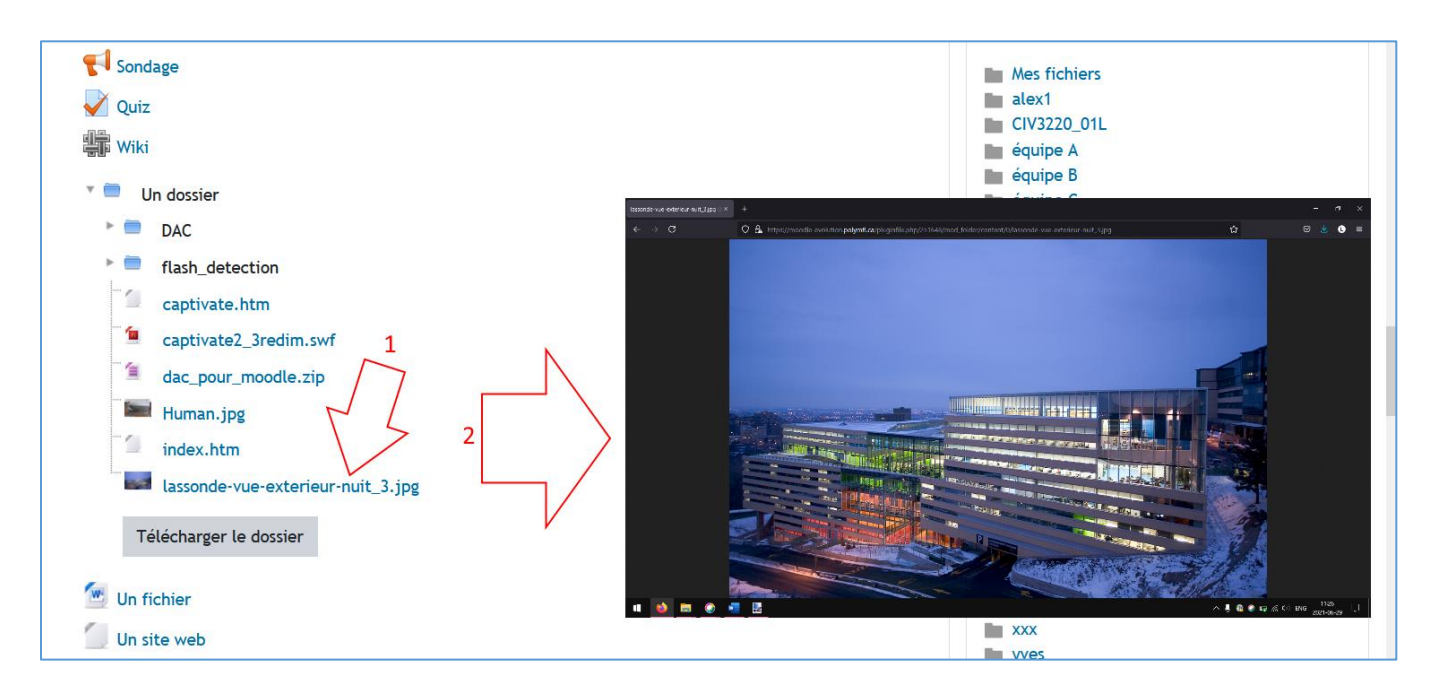

# <span id="page-3-2"></span>Contenu H5P

#### <span id="page-3-3"></span>Remplacement et téléchargement de fichiers H5P

Les fichiers H5P peuvent maintenant être téléchargés et remplacés depuis la banque de contenus du cours.

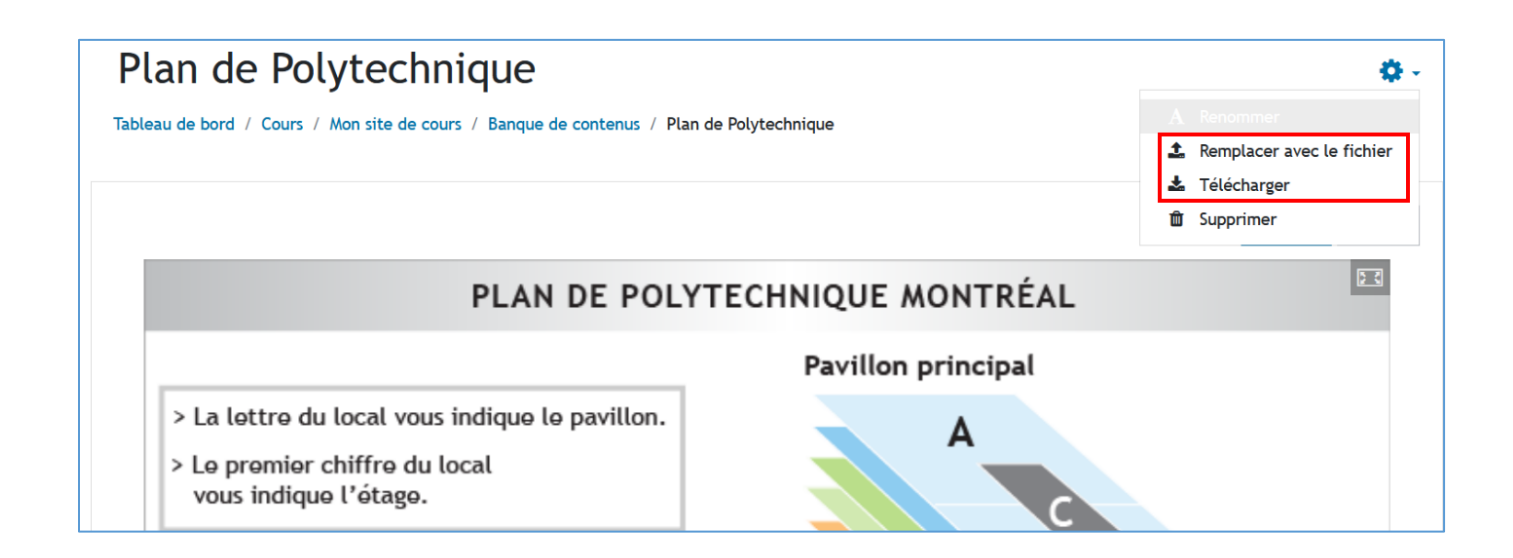